# **Baixe Agora o Aplicativo do Betano: A Melhor Experiência de Apostas Esportivas Ganhe bônus com o Casino 1**

**Autor: symphonyinn.com Palavras-chave: Baixe Agora o Aplicativo do Betano: A Melhor Experiência de Apostas Esportivas**

# **Baixe Agora o Aplicativo do Betano: A Melhor Experiência de Apostas Esportivas**

Você gosta de apostar em Baixe Agora o Aplicativo do Betano: A Melhor Experiência de Apostas Esportivas esportes e procura uma plataforma confiável, rapida e fácil de usar? Então, o aplicativo do Betano é a escolha certa para você! Neste artigo, vamos explicar como fazer o download e utilizar o aplicativo do Betano no seu celular ou tablet.

# **Como fazer o download e instalar o aplicativo do Betano?**

Primeiro, acesse a página inicial da plataforma Betano no seu celular ou tablet. Em seguida, clique no botão "Download our Android app" disponível no rodapé do site. Após clicar no banner para download do aplicativo Betano, será realizado o download do sistema em Baixe Agora o Aplicativo do Betano: A Melhor Experiência de Apostas Esportivas seu dispositivo. Por fim, clique em Baixe Agora o Aplicativo do Betano: A Melhor Experiência de Apostas Esportivas "abrir" para utilizar o aplicativo.

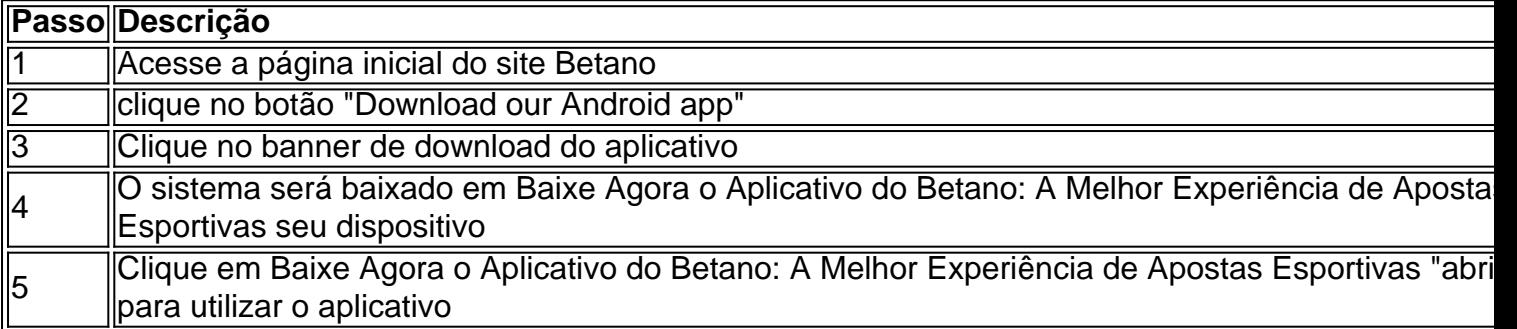

# **Como se registrar e fazer a primeira aposta no aplicativo do Betano?**

Para se registrar e fazer a primeira aposta no aplicativo do Betano, siga as etapas abaixo:

- 1. Crie uma conta em Baixe Agora o Aplicativo do Betano: A Melhor Experiência de Apostas Esportivas [quais são os melhores sites de apostas](/quais-s�o-os-melhores-sites-de-apost-as-2024-07-30-id-40196.html)
- Entre na sua Baixe Agora o Aplicativo do Betano: A Melhor Experiência de Apostas 2. Esportivas conta e clique em Baixe Agora o Aplicativo do Betano: A Melhor Experiência de Apostas Esportivas "Iniciar Sessão", no canto superior direito do site.
- 3. Confirme sua Baixe Agora o Aplicativo do Betano: A Melhor Experiência de Apostas Esportivas idade e aceite os termos e condições
- 4. Deposite o valor desejado
- 5. Escolha a modalidade esportiva desejada
- 6. Escolha a opção de apostas
- 7. Confirme a aposta colocada

Agora que sabemos como fazer o download e instalar o aplicativo do Betano, podemos aproveitar a melhor experiência de apostas esportivas em Baixe Agora o Aplicativo do Betano: A Melhor Experiência de Apostas Esportivas qualquer lugar e momento. Não perca mais tempo e venha se juntar a milhares de usuários que já utilizam o aplicativo do Betano no Brasil!

# **Veja Como Utilizar as Recursos do aplicativo do Betano**

Além de diversas modalidades esportivas e de eventos, o aplicativo do Betano também oferece outros recursos interessantes.

- Streaming ao vivo:
- Notificações de resultados em Baixe Agora o Aplicativo do Betano: A Melhor Experiência de Apostas Esportivas tempo real:
- Promoções exclusivas para usuários do aplicativo.
	- Não espere mais e experimente agora o aplicativo do Betano! Com seus recursos e ●facilidade de uso, a experiência de apostas tornar-se muito mais divertida e cconveniente para você.

# **Partilha de casos**

Titulo: Minha experiência baixando e usando o aplicativo Betano para apostas esportivas Olá, me chamo Marcelo e sou um grande fã de futebol e outros esportes. Recentemente, descobri o aplicativo Betano e decidi compartilhar minha experiência com você. Então,Continue lendo para saber como baixar e usar o aplicativo Betano no seu dispositivo móvel. Background do Caso:

Como um entusiasta de esportes, costumo fazer apostas esportivas online em Baixe Agora o Aplicativo do Betano: A Melhor Experiência de Apostas Esportivas meu tempo livre. Eu costumava usar meu computador pessoal para fazer apostas, mas às vezes,Quando eu estava fora de casa, perdia algumas oportunidades interessantes de fazer apostas.Por isso, decidir procurar um aplicativo de apostas confiável que eu poderia usar em Baixe Agora o Aplicativo do Betano: A Melhor Experiência de Apostas Esportivas minha vida diária.

Descrição Específica do Caso: Depois de pesquisar um pouco, eu descobri o aplicativo Betano, que oferece uma experiência de apostas esportivas completa em Baixe Agora o Aplicativo do Betano: A Melhor Experiência de Apostas Esportivas um aplicativo dedicado. Eu estava animado para baixar e testá-lo, então segui

as instruções abaixo para fazê-lo.

Etapas de Implementação:

1. Vá para o site da Betano e clique no botão "Download our Android app" no rodapé da página inicial.

2. Após clicar no botão, você será redirecionado para o local de download do aplicativo. Clique no banner "Baixar o aplicativo Betano" para iniciar o download do aplicativo.

3. Depois de concluir o download, clique em Baixe Agora o Aplicativo do Betano: A Melhor Experiência de Apostas Esportivas "Abrir" para iniciar o processo de instalação.

4. Depois que a instalação for concluída, inicie o aplicativo e aproveite a experiência de apostas esportivas em Baixe Agora o Aplicativo do Betano: A Melhor Experiência de Apostas Esportivas qualquer lugar e em Baixe Agora o Aplicativo do Betano: A Melhor Experiência de Apostas Esportivas qualquer momento.

Ganhos e Realizações do Caso:

O uso do aplicativo Betano simplificou muito o meu processo de apostas esportivas. Agora, posso fazer minhas apostas facilmente, independentemente de onde estou. O aplicativo também oferece uma variedade de opções de apostas esportivas, incluindo apostas ao vivo, apostas de cassino e muito mais, e eu posso rastrear minhas atividades de maneira rápida e confiável. Recomendações e Precauções:

Se você está procurando um aplicativo confiável e fácil de usar para fazer apostas esportivas, o Betano é definitivamente uma grande opção. No entanto, é importante lembrar de jogar responsavelmente e se manter dentro do orçamento. Além disso, verifique a idade mínima para jogar no seu país antes de iniciar qualquer atividade de apostas em Baixe Agora o Aplicativo do Betano: A Melhor Experiência de Apostas Esportivas linha.

Insights Psicológicos:

Descoberto que o uso do aplicativo Betano torna a minha experiência de apostas esportivas mais agradável, mais envolvente e emocionante. A capacidade de fazer apostas em Baixe Agora o Aplicativo do Betano: A Melhor Experiência de Apostas Esportivas qualquer lugar e em Baixe Agora o Aplicativo do Betano: A Melhor Experiência de Apostas Esportivas qualquer momento tornou as apostas esportivas parte integrante da minha rotina diária.Adicionalmente, o aplicativo oferece uma variedade de funcionalidades interessantes, tais como notificações em Baixe Agora o Aplicativo do Betano: A Melhor Experiência de Apostas Esportivas tempo real, cotidianos, um histórico de apostas e muitos outros, que fazem a minha experiência ainda mais única e agradável.

Análise de Tendências do Mercado:

O mercado de apostas esportivas é um setor em Baixe Agora o Aplicativo do Betano: A Melhor Experiência de Apostas Esportivas rápido crescimento, e o uso de aplicativos móveis para este fim é uma tendência em Baixe Agora o Aplicativo do Betano: A Melhor Experiência de Apostas Esportivas ascensão. A Betano é um dos principais jogadores neste mercado em Baixe Agora o Aplicativo do Betano: A Melhor Experiência de Apostas Esportivas expansão, e oferece uma solução completa e abrangente para apostas esportivas através de seu aplicativo dedicado. O design do aplicativo, juntamente com suas funcionalidades e opções abrangentes, é certamente um passo em Baixe Agora o Aplicativo do Betano: A Melhor Experiência de Apostas Esportivas frente na oferta de serviços em Baixe Agora o Aplicativo do Betano: A Melhor Experiência de Apostas Esportivas um mercado competitivo e sofisticado.

Licoes e Experiências:

Minha experiência com o aplicativo Betano foi mais que satisfatória. O aplicativo é fácil de usar, tem uma funcionalidade completa e uma variedade de opções de apostas. Somado a isso, o feedback e o suporte do cliente são excelentes, como sou estrangeiro para o Brasil, eu tenho encontrado o serviço ao cliente excelente e a experiência é muito sólida. Eu recomendo este aplicativo para qualquer pessoa que esteja interessada em Baixe Agora o Aplicativo do Betano: A Melhor Experiência de Apostas Esportivas fazer apostas esportivas on-line e deseja tomar a mesma decisão,

Em Conclusão:

No resumo, posso dizer que o aplicativo Betano é certamente uma

grande ferramenta para quem deseja entrar no mundo da apostas on-line no Brasil. Experimente você mesmo e descubra por que tantas pessoas estão confiando em Baixe Agora o Aplicativo do Betano: A Melhor Experiência de Apostas Esportivas Betano para suas necessidades de apostas esportivas diárias. O aplicativo é fácil de usar, tem uma variedade de opções e oferece uma experiência única e envolvente. Dê uma chance ao Betano e comece a fazer suas apostas esportivas hoje mesmo.

# **Expanda pontos de conhecimento**

### **O que devo fazer para baixar o aplicativo Betano em Baixe Agora o Aplicativo do Betano: A Melhor Experiência de Apostas Esportivas meu dispositivo móvel?**

- 1. Na página inicial da plataforma, toque no botão "Download our Android app".
- 2. Clique novamente no banner de download do aplicativo Betano.
- 3. Após o sistema ser baixado em Baixe Agora o Aplicativo do Betano: A Melhor Experiência de Apostas Esportivas seu dispositivo, clique em Baixe Agora o Aplicativo do Betano: A

# **comentário do comentarista**

#### **Resumo**

Este artigo fornece um guia abrangente sobre como baixar e usar o aplicativo do Betano para apostas esportivas. Inclui instruções passo a passo para download, registro e colocação de apostas, além de informações sobre recursos adicionais do aplicativo.

### **Comentário**

### **Pontos positivos:**

- Instruções claras e detalhadas para download e instalação do aplicativo.
- Etapas fáceis de seguir para registro e realização da primeira aposta.
- Destaque dos principais recursos e benefícios do aplicativo.

### **Pontos a melhorar:**

- O artigo poderia fornecer mais contexto sobre o Betano e sua Baixe Agora o Aplicativo do Betano: A Melhor Experiência de Apostas Esportivas reputação na indústria de apostas esportivas.
- Seria útil incluir informações sobre dispositivos e sistemas operacionais compatíveis.
- Para tornar o artigo ainda mais interessante, ele poderia incluir dicas e estratégias para melhorar as apostas esportivas.

### **Conclusão**

Este artigo é um recurso valioso para qualquer pessoa interessada em Baixe Agora o Aplicativo do Betano: A Melhor Experiência de Apostas Esportivas baixar e usar o aplicativo Betano. Fornece informações abrangentes e fáceis de entender para ajudá-lo a começar a apostar esportivas em Baixe Agora o Aplicativo do Betano: A Melhor Experiência de Apostas Esportivas seu dispositivo móvel.

#### **Informações do documento:**

Autor: symphonyinn.com Assunto: Baixe Agora o Aplicativo do Betano: A Melhor Experiência de Apostas Esportivas Palavras-chave: **Baixe Agora o Aplicativo do Betano: A Melhor Experiência de Apostas Esportivas Ganhe bônus com o Casino 1** Data de lançamento de: 2024-07-30

#### **Referências Bibliográficas:**

- 1. [bet nacional app baixar](/artigo/bet-nacional-app-baixar-2024-07-30-id-8766.pdf)
- 2. [1xbet 64](/article/1xbet-64-2024-07-30-id-312.pdf)
- 3. <u>[dicas sporting bet](/artigo/dicas--sporting-bet--2024-07-30-id-23730.htm)</u>
- 4. [pixbet download app](https://www.dimen.com.br/aid-pt-br/pixbet--download-app-2024-07-30-id-38320.pdf)